## DDMF2-8DA

MODBUS RTU

## JN

 $\begin{array}{ccccccccc}\n\cdot & & & & & & & 1 & 1 & 2 & 1\n\end{array}$ 618000

Email:webmaster@jtplc.com

 $\mathbf{r}$ 

http://www.jtplc.com

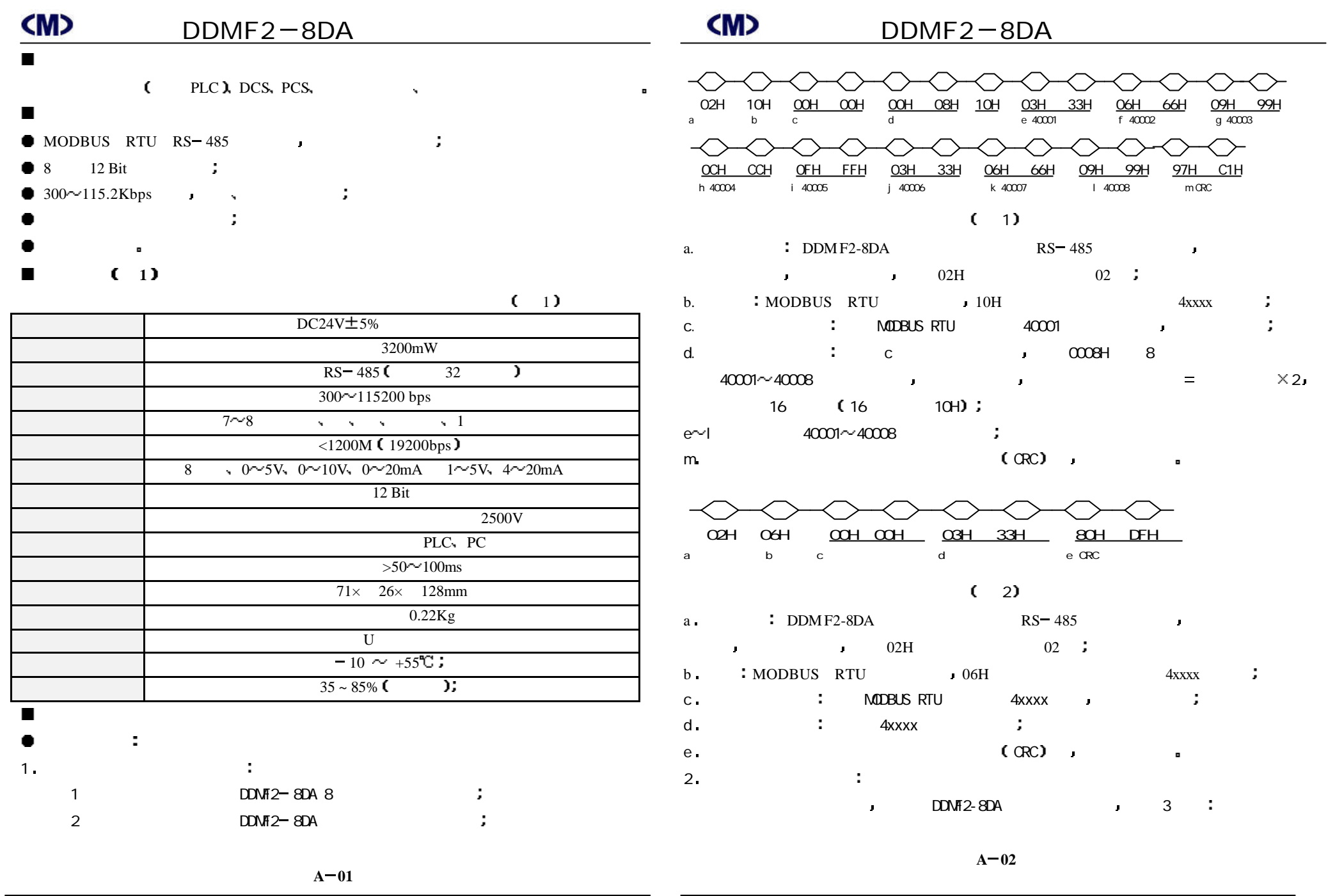

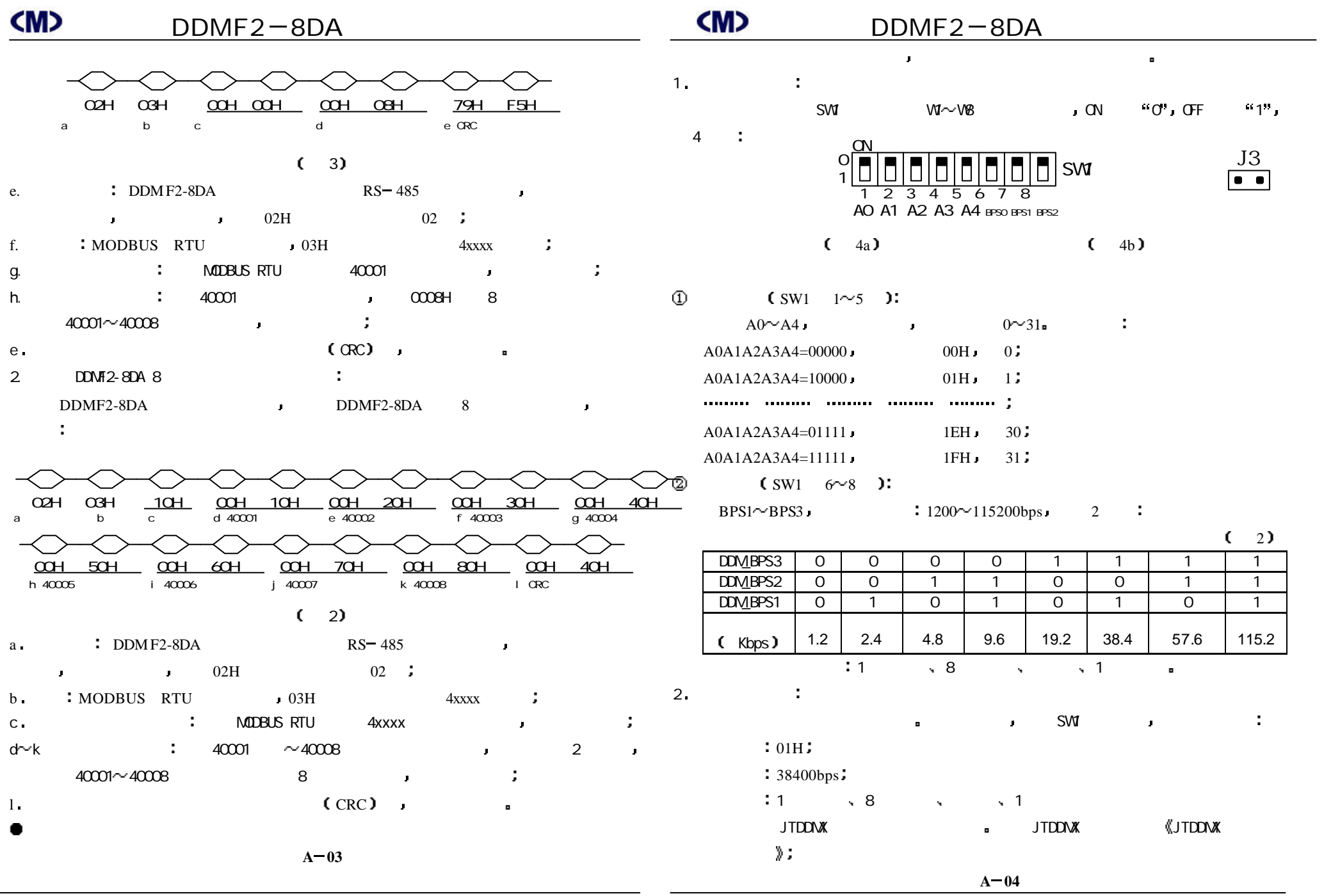

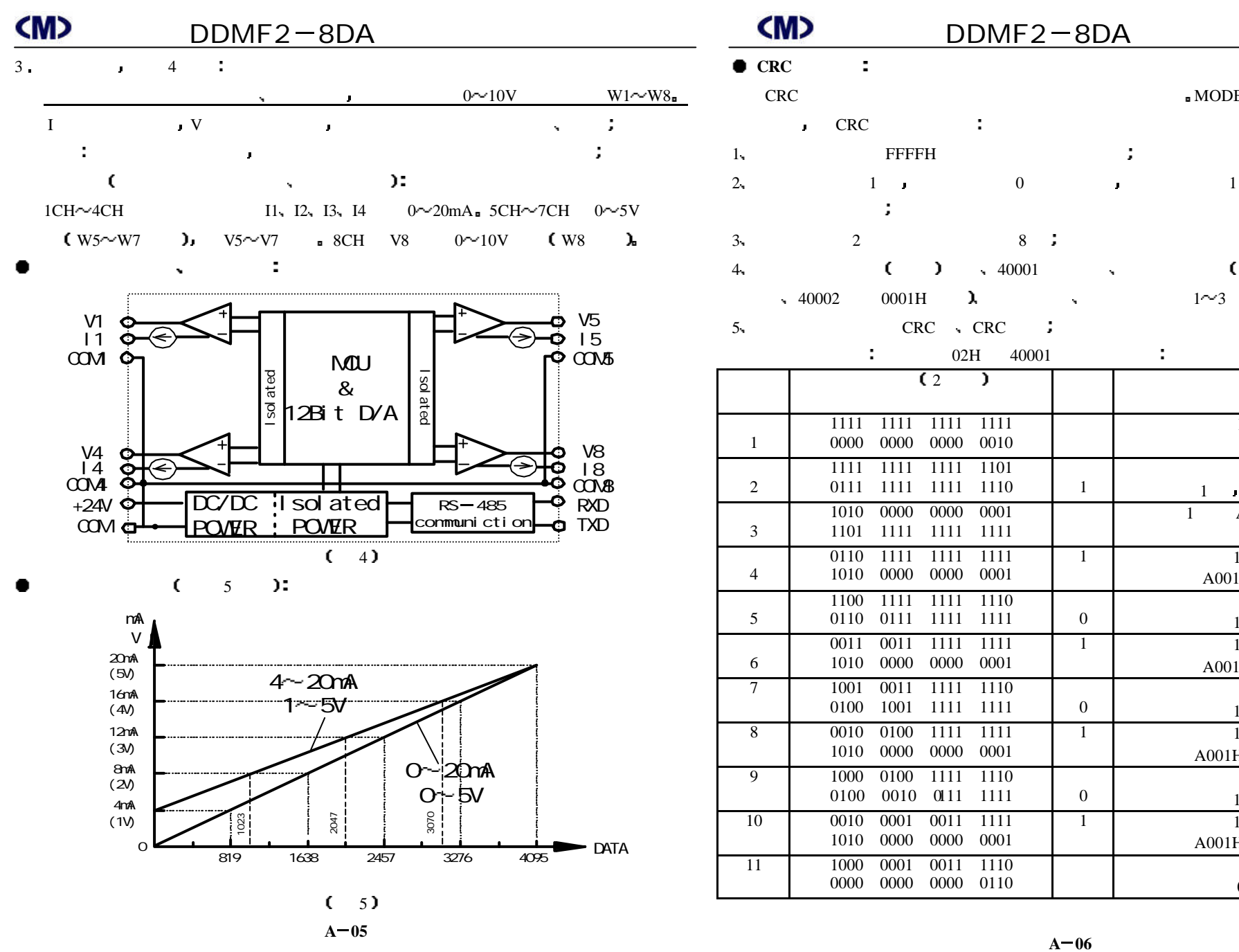

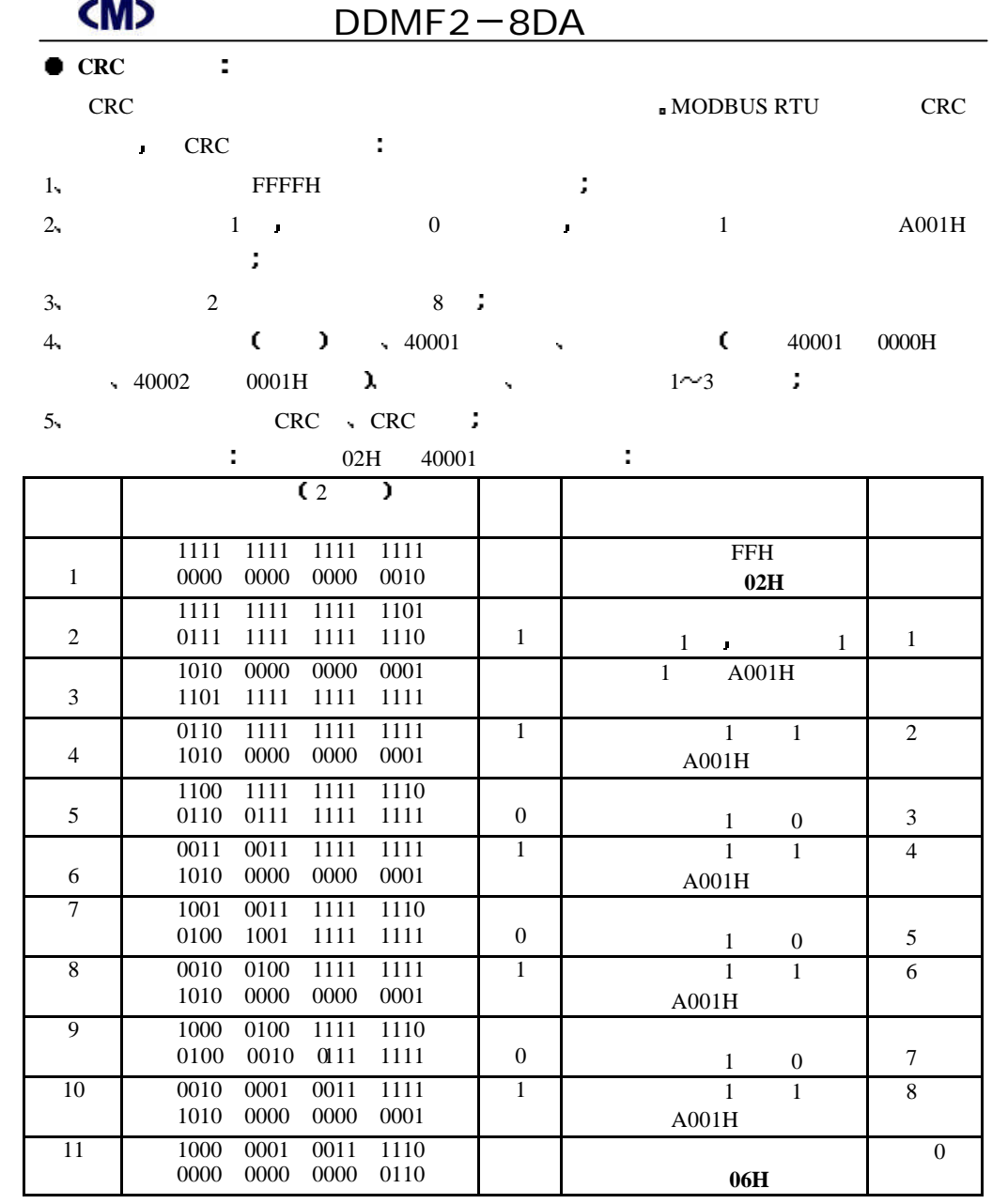

**A 06**

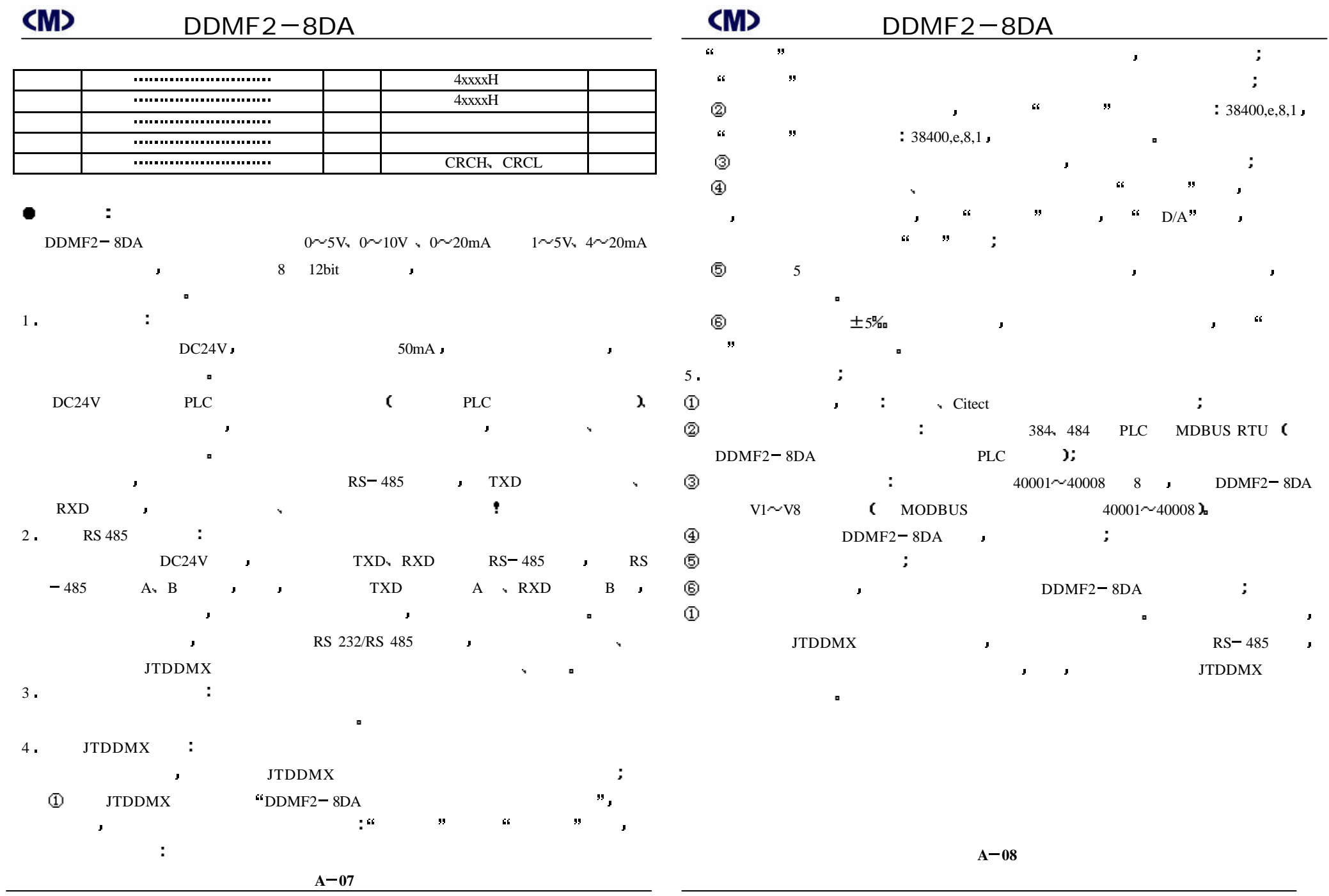